# **pfSense - Feature #3387**

# **process\_alias\_urltable Frequency**

01/06/2014 11:35 AM - Shawn Bruce

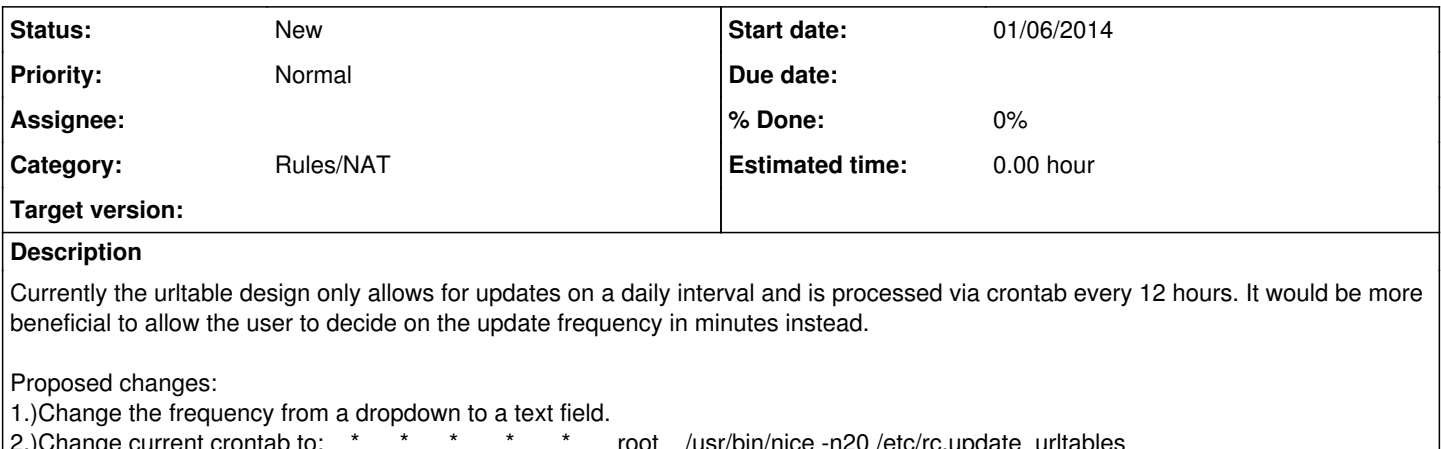

2.)Change current crontab to: \* \* \* \* \* root /usr/bin/nice -n20 /etc/rc.update\_urltables 3.)Change process\_alias\_urltable() to use 60 instead of 86400 seconds ( After pending merge <https://github.com/pfsense/pfsense/pull/876> )

#### **History**

#### **#1 - 01/07/2014 04:12 AM - Renato Botelho**

A code to upgrade current config to new format will be necessary too

## **#2 - 01/07/2014 04:11 PM - Shawn Bruce**

*- File urltable\_freq.diff added*

I have created a diff for firewall\_aliases\_edit.php against the latest git version. Would this be acceptable?

I am not sure how  $\#2$  is handled as I only saw the crontab entry being populated from the /etc/inc/upgrade\_config.inc file

#### **#3 - 01/07/2014 04:12 PM - Shawn Bruce**

Shawn Bruce wrote:

I have created a diff for firewall\_aliases\_edit.php against the latest git version. Would this be acceptable?

I am not sure how item 2 is handled as I only saw the crontab entry being populated from the /etc/inc/upgrade\_config.inc file

## **#4 - 01/07/2014 04:39 PM - Shawn Bruce**

Ah never mind. I forgot about the ability to change the type on the fly...

## **#5 - 02/10/2015 01:02 PM - Dave Minogue**

rc.update\_urltables accepts the parameter argv<sup>[1](#page--1-0)</sup>, and looks for the option now.

#### I've put in my crontab

\* \* \* \* \* root /usr/bin/nice -n20 /etc/rc.update\_urltables now

## Then modified rc.update\_urltables to made this change

```
 foreach ($todo as $t) {
                   if( $argv[1] == "now" ) {
                                           $t['freq']=0;
                }
```
So while this works for me with the one update call I make to a script that monitors all my EC2 IPs..

This solves my issue for now, but I think it would definitely make more sense to have freq be able to accept minutes rather then days.

**Files**

urltable\_freq.diff 
and the contract of the contract of the contract of the contract of the contract of the contract of the contract of the contract of the contract of the contract of the contract of the contract of the co